### <<Word/Excel >>

<<Word/Excel >>

- 13 ISBN 9787115286130
- 10 ISBN 7115286132

出版时间:2012-8

页数:390

PDF

更多资源请访问:http://www.tushu007.com

, tushu007.com

### <<Word/Excel >>

#### $,$  tushu007.com

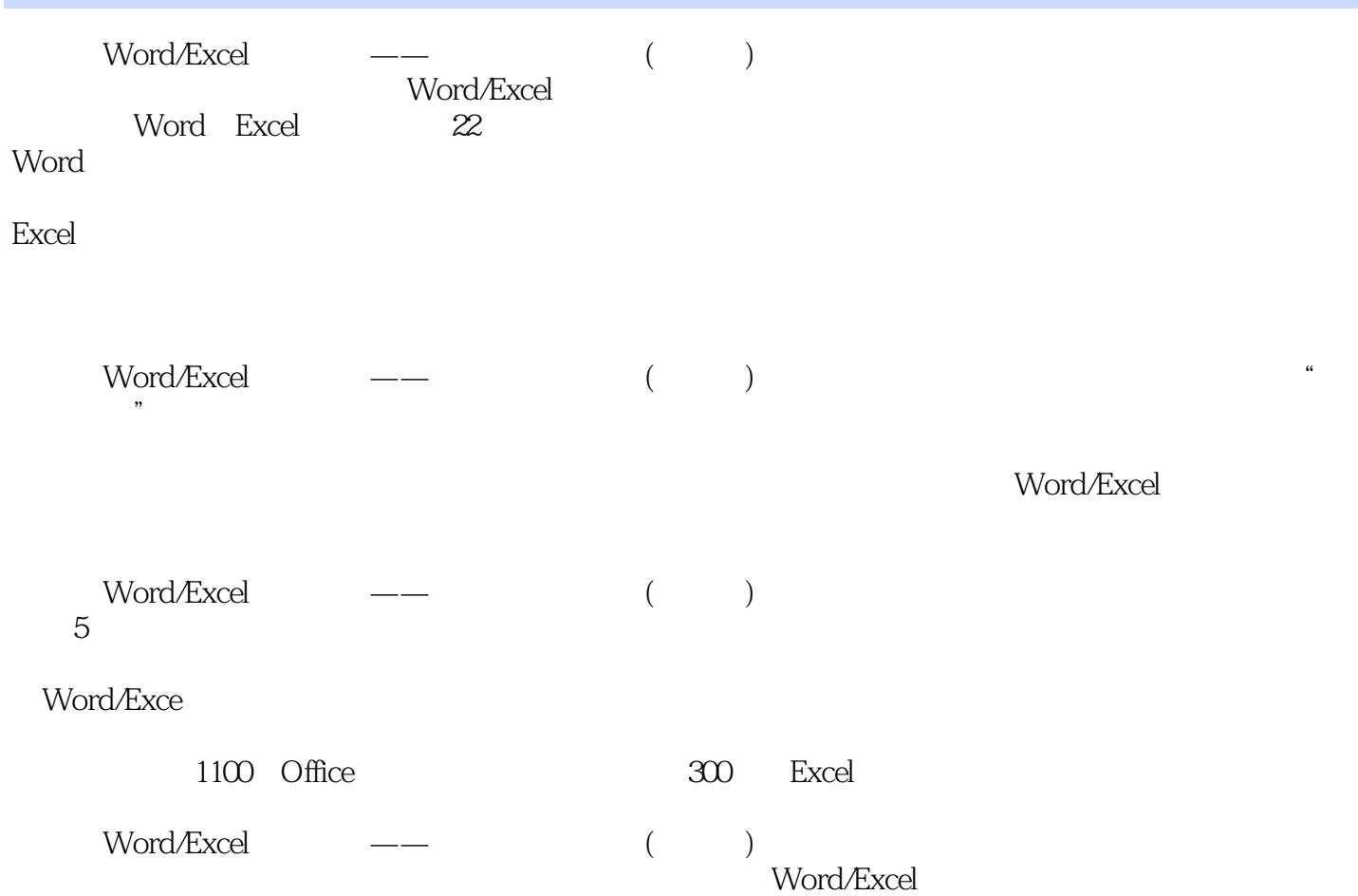

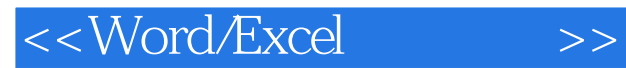

Office/Windows/PS/CAD

**200** 

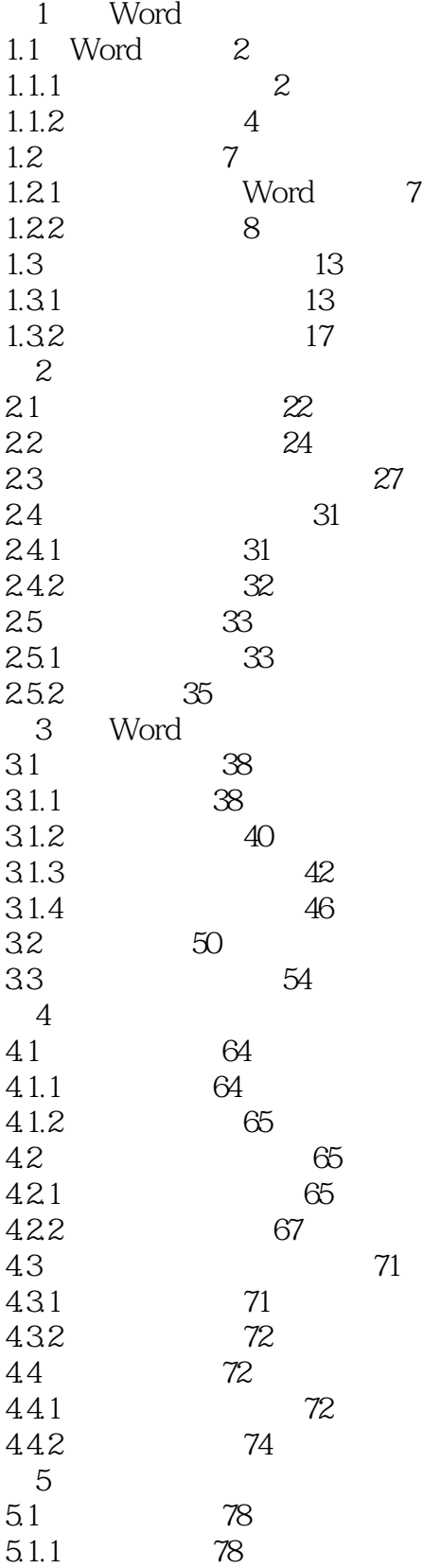

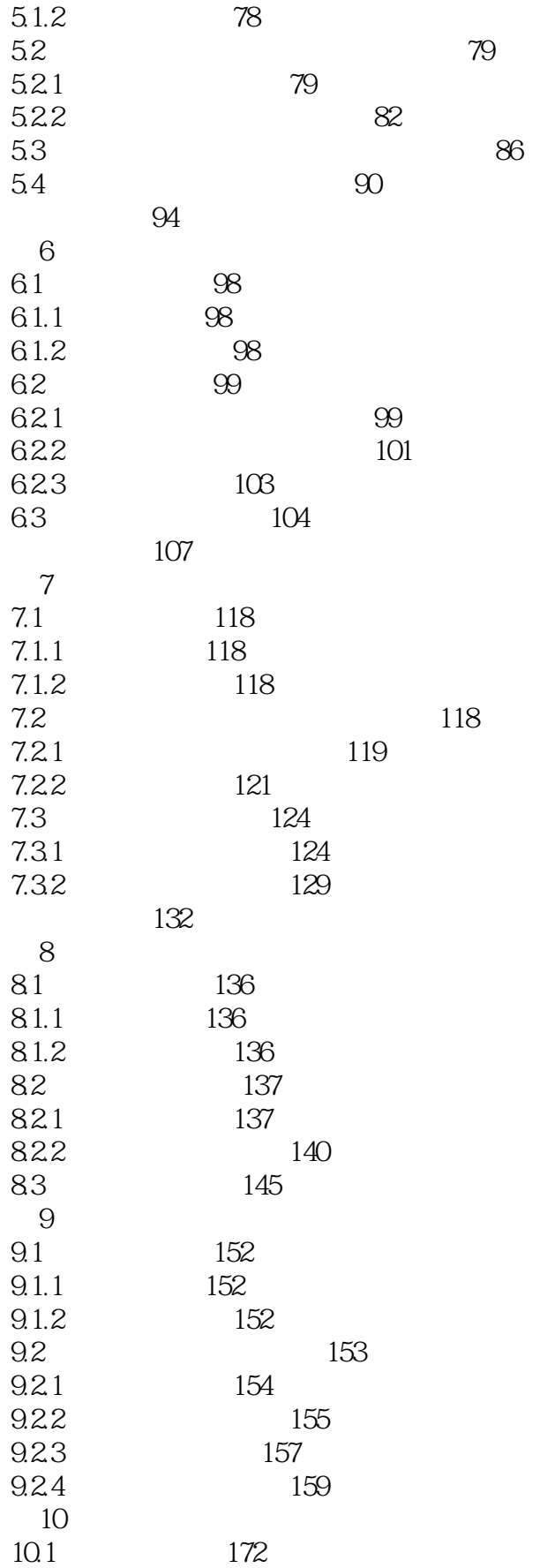

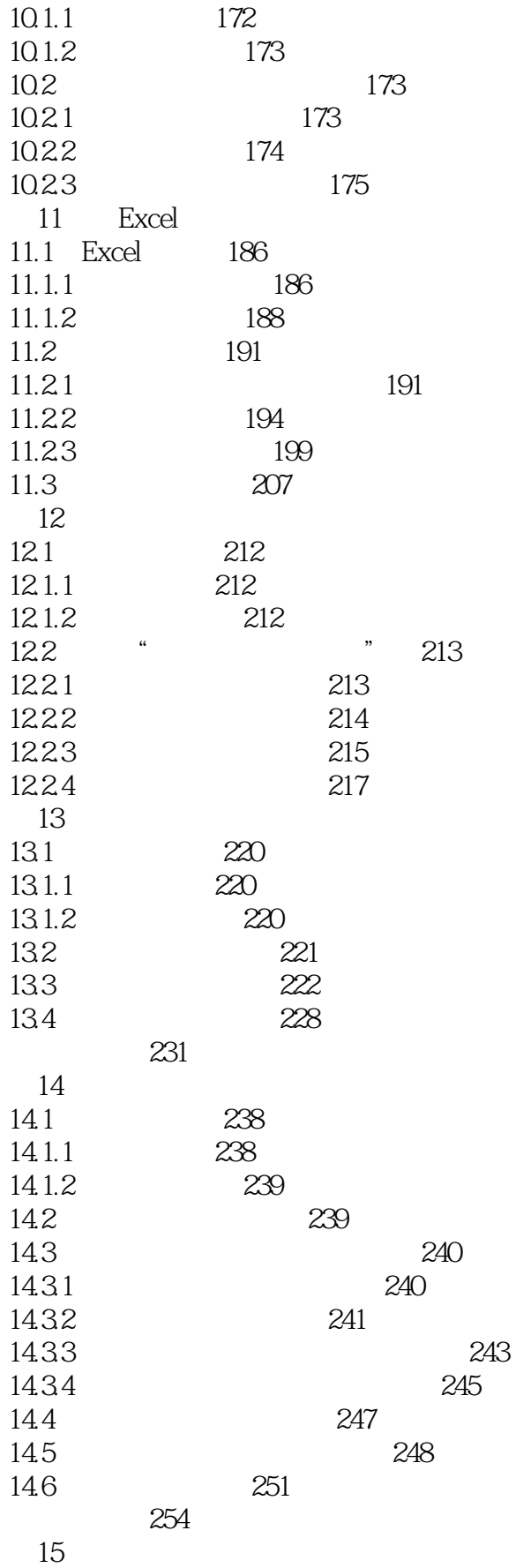

![](_page_6_Picture_156.jpeg)

 $\vert$ <<Word/Excel $\vert$  >>

![](_page_7_Picture_141.jpeg)

# <<Word/Excel >>

![](_page_8_Picture_56.jpeg)

 $\sim$   $14-2$ 

![](_page_9_Picture_0.jpeg)

*Page 10*

![](_page_10_Picture_0.jpeg)

本站所提供下载的PDF图书仅提供预览和简介,请支持正版图书。

更多资源请访问:http://www.tushu007.com